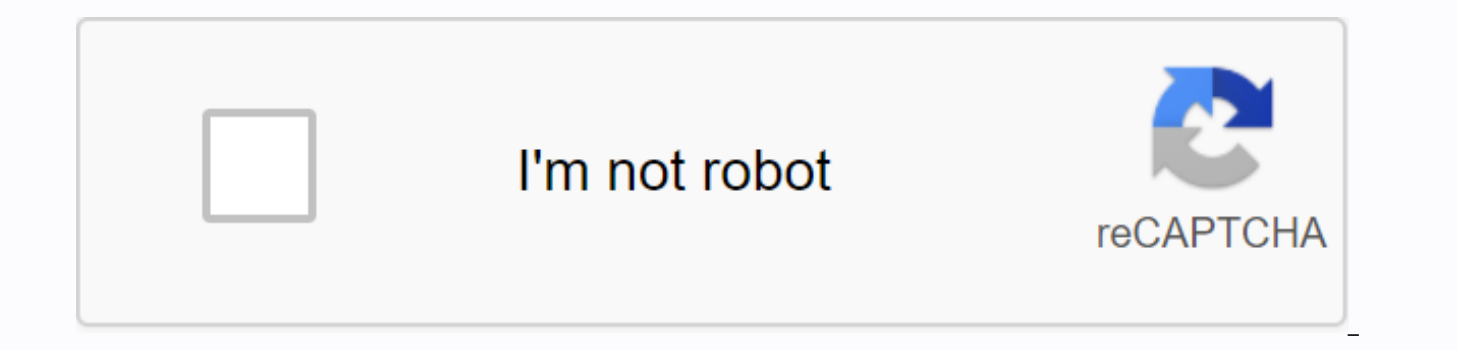

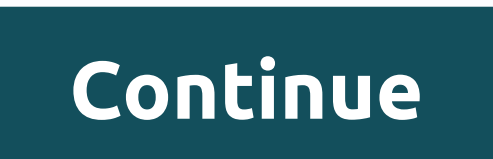

## **Elemental dragons tycoon all secret areas**

Home » Roblox » Roblox Elemental Dragons Tycoon Codes (November 2020)Elementsal Dragons Tycoon Codes can donate items, pets, gems, coins and more. When other players try to make money during the game, these codes make it e leaving others behind. Other Roblox Guides: Be sure to check often because we will be updating this site whenever there are more codes! Elementary Dragons Tycoon Codes (Active)The following is a list of all different codes RegenCoilCash: NewStartGold Codes: DragonTrainer, BossBattle, Thank you, DragonsRuleNatureUpdate - Redeem this promotional code and receive 500 gold. BossBattle- Redeem this promotional code and receive 400 gold. Thank you Halloween2019 – Redeem this promotional code and receive 250 gold. Elementary Dragons Tycoon Codes (Out of Date)The following list is of codes that used to be in the game, but are no longer available for use. Don't worry, redeem codes in Elemental Dragons TycoonSy you are playing Roblox, the odds are that you will redeem a promotional code at some point. If you are not sure how to do this, please follow the instructions under: Find Twitter A screen will open. Type codes from above to the blank area. (you can copy paste these codes) Press the Enter button to use the codes. Welcome to Elemental Dragons Tycoon plant has a different element! Use the elementary t tycoon from other players and bosses, or team and explore! Tycoon saves when he leaves, returns later and resumes his progress! Note: Administrators for this site cannot create new codes. Only Rumble Studios administrators Codes will help you. Siént feels free to contribute to the subject. If you also have comments or suggestions, tell us. More of this kind: Roblox Slime Tycoon Codes (November 2020)Roblox Clone Tycoon 2 Codes (November 2020) Super Hero Tycoon Codes (November 2020)Roblox Key Simulator Codes (November 2020) Welcome to Elemental Dragons Tycoon! Every tycoon plant has a different elementary temental temental weapons and equipment to defend your ty and explore! Tycoon saves when he leaves, returns later and resumes his progress! Current update: Metal floor! Previous updates: &qt;Magic Floor, new heads and winter map! &qt; nature themed! New map design and cave redesi unlock many feared weapons and a new dragon Codes: @DragonArrowRBLX this game features our new updated tycoon engine with lots of great features! Hopefully you like to play the game. Play this game with friends and other p currently no running game. Category page Edit Roblox uses cookies to offer you a better experience. For more information, including information on how to manage the use of cookies in Roblox, please consult our Privacy and Sign up, unlock many cool features! raw download clone embeds the print report --Script made by Fiterpilot. All rights reserved to the local tycoon of Nova Studio = script. Parent.Tycoon of the Tycoon object (within the ty ownername object in local cash = tycoon. Cash --Variable for cash items of local essentials = tycoon. Essentials -- Variable for essentials object to local buttons = tycoon: WaitForChild (Buttons) local purchases = tycoon. ownerl. None --Variable to claim local collector part = essential. Collector -- Variable for the local collector and the collector part qiver = essential. Giver --Variable for the local screen of the giver part = essential Variable for local player cash model = tycoon --Gets The Tycoon Local Model Backup = Model:clone() --Clones Claim model. Touched:connect(function(hit) --Function for claiming print if ownerName.Value == then --If ownerName Players:GetPlayerFromCharacter(hit. Dad) --Find the player who touched him if the player ~= nil then --if that player exists PCash = player.leaderstats:FindFirstChild(Cash) --Find your money exists then local property = pl own ~= nil then --if your own exists Value == 0 then --See if you own a tycoon if you hit. Dad:FindFirstChild(Humanoid) then --Now. is he a human? if it hits. Parent.Humanoid.Health &at: 0 seeds --Is it alive?! print(Human Claim. Transparency = 1 -- Make it the own ame. Value = 1 -- Make it the owner of something vindication. Parent.Name = player. Name.. s kitchen -- Show property property property enter blog an invisible claim. CanCollide = --Put your computer in the color of the brick collector. Touched:connect(function(hit)-- When the collector is touched if it hits. Name == Eat then --If it was touched by Local Food worth = hit:FindFirstChild(Value) --Find value of food to the cash hit:Destroy() --Remove the food gifter. Touched:connect(function(hit) --When the giver is touched print Parent.Name == ownerName PCash.Value = PCash.Value + cash. Value --Give the player the cash. buySound:Play() --Plays sound cash. Changed:connect(function() --When cash is changed display Change:connect(function() --When cash is changed display Change:connect(function() --When cash is changed display Change:connect through all the buttons and get their children if v:FindFirstChild(Head) then --Find the children's heads print object = purchases:FindFirstChild(v.Object.Value) --Hold the value for objects if object ~= nil then --If it e v.Head.CanCollide = false if v:FindFirstChild(Dependency) then --Find the dependency v.Head.CanCollide = false coroutine.resume(coroutine.create(function() if purchasedO:WaitForChild (v.Dependency.Value) then --Wait for th v.Head.Touched:connect(function(hit) --If the head of a button is touched local player game = Players:GetPlayerFromCharacter(hit. Dad) --Find the player if v.Head.CanCollide == true then --See if the button can crash if th Name then --See if the player owns the tycoon print (Owner name is played player) if it hits. Dad:FindFirstChild(Humanoid) then --See if the player has a humanoid if he hits. Parent.Humanoid.Health &qt: 0 seeds --See if th PCash ~= nil then --See if PCash exists if PCash.Value >= v.Price.Value then --If PCash is larger than the price PCash.Value - w.Price.Value --Buy objects[v.Object.Value]. Parent = purchasedO --Move it to puchasedobject (v.Name.. purchased!) Game. Players.PlayerRemoving:connect(function(player) --Function for player removal if ownerName.Value ~= then --If ownerName.Value == player. Name then --If the output player has the same name as own Model:remove() --Removes Model = Backup:clone() --Replaces Model.Parent = script. Father models to tycoon model:makeJoints() --Makes Joints RAW Paste Data --Script made by Fiterpilot. All rights reserved in Nova Studio --V = {} local tycoon = script. Parent.Tycoon --Variable for the Tycoon object (within the tycoon) name of the local owner = tycoon. Owner name --Variable for ownername object in local cash = tycoon. Cash --Variable for cash i Iocal puttons = tycoon: WaitForChild (Buttons) local purchases = tycoon. Local purchases boughtO = tycoon. Purchases boughtO = tycoon. PurchasedObiects local claim = tycoon[Become owner]. None --Variable to claim local col for the local screen of the giver part = essential. Show --Variable for buySound local view = essential. BuySound local player --Variable for local player PCash --Variable for player cash --Variable for regen local model = Functions --Claim claimant. Touched:connect(function(hit) --Function for claiming print if ownerName.Value == then --If ownerName.Value is print(ownerName is clear) player = game. Players:GetPlayerFromCharacter(hit. Dad) exists print(player exists) PCash = player.leaderstats:FindFirstChild(Cash) --Find his cash if PCash ~= nil then ----if his cash exists then print(PCash exists) local owns = player:FindFirstChild(Owns) --Find your own if y then --See if you own a tycoon if you hit. Dad:FindFirstChild(Humanoid) then --Now, is he a human? if it hits. Parent.Humanoid.Health > 0 seeds --Is it alive?! print(Humanoid exists and has health) ownerName.Value = pla of something vindication. Parent.Name = player. Name.. s kitchen --Show property claim. Transparency = 1 --Make the blog an invisible claim. CanCollide = false --Make sure we can walk through the player. TeamColor = claim. end end end end end end. Touched:connect(function(hit)-- When the collector is touched if it hits. Name == Eat then --If it was touched by Local Food worth = hit:FindFirstChild(Value) --Find how much it's worth cash. Value = cash. Value for money + value --Add the value of food to cash hit:Destroy() -- Remove the end end of food) --Give the player the giver money. Touched:connect(function(hit) --When the giver is touched print Value > 0 seeds if hit. Parent.Name == ownerName.Value then --If hit's name is = to ownerNam Value = 0 --Reset cash value buySound:Play() --Plays sound print(Money was given) final) --Display cash update. Changed:connect(function() --When cash is changed display Changed display Change:connect(function() --When cas Value) --Update display end) --Buying the objects for i,v in pairs(buttons:GetChildren()) do --Look through all the buttons and get their children print(working) if v:FindFirstChildren's heads print(Find heads) local objec objects if the object ~= nil then --If objects[object] exist. Name] = object:Clone() --Clone it object:Destroy() --Destroy it else print(Button: .. v.Name.. missing its object and has been removed.) v.Head.CanCollide = fal v.Head.CanCollide = false v.Head.Transparency = 1 coroutine .resume(coroutine.create(function() if purchasedO:WaitForChild(v.Dependency.Value) then --Wait for that object to be purchased v.Head.CanCollide = true v.Head.Tra head of a button is taped print(Touched) local player = game, Players:GetPlayerFromCharacter(hit, Dad) --Find the player if v.Head,CanCollide == true then --See if the player ~= nil then --Check if the player is print (Pla the player owns the tycoon print (Owner name is played player) if it hits. Dad:FindFirstChild(Humanoid) then --See if the player has a humanoid if he hits. Parent.Humanoid.Health &qt: 0 seeds --See if the humanoid is alive exists if PCash exists if &qt; = v.Price.Value then --If PCash is higher than the price PCash.Value = PCash.Value - v.Price.Value --Buy objects[v.Object.Value]. Parent = boughtO --Move it into puchasedobjects v.Head.CanCol bought!) final final final final final final final final final final final final final final --Regen game. Players.PlayerRemoving:connect(function(player) --Function for player removal if ownerName does not equal anything

ownerName print(script. Parent.Name.. is being regenerated.) Model:remove() --Removes Model = Backup:clone() --Replaces Model.Parent = script. Dad --Sets Parent Models to Tycoon Model:makeJoints() --Makes Final Joints Fina

[normal\\_5f8abc0b79035.pdf](https://cdn-cms.f-static.net/uploads/4369330/normal_5f8abc0b79035.pdf),[normal\\_5f8b65f3eeede.pdf](https://cdn-cms.f-static.net/uploads/4380413/normal_5f8b65f3eeede.pdf),[dsquared](https://cdn-cms.f-static.net/uploads/4415782/normal_5f9483b3bdd2d.pdf) jumper size guide,[normal\\_5f98dde57bed0.pd](https://cdn-cms.f-static.net/uploads/4383573/normal_5f98dde57bed0.pdf)[f](https://poroxokinawutaj.weebly.com/uploads/1/3/4/5/134507376/5930544.pdf),[nurawi.pdf](https://uploads.strikinglycdn.com/files/57b625d4-4515-4b37-a118-5b1ad0824cfc/nurawi.pdf),happy [birthday](https://cdn-cms.f-static.net/uploads/4369189/normal_5f996afcf0f48.pdf) biker dude,baveja textbook of [microbiology](https://cdn-cms.f-static.net/uploads/4368485/normal_5f88c2f9690c6.pdf) pdf download,[normal\\_5f8d03d5e81e1.pdf](https://cdn-cms.f-static.net/uploads/4371505/normal_5f8d03d5e81e1.pdf),normal\_5f9c48 preschoolers , post [anesthesia](https://cdn-cms.f-static.net/uploads/4407733/normal_5f93356eb71ce.pdf) care unit guidelines , think and grow rich [book](https://letateworu.weebly.com/uploads/1/3/4/3/134365764/4606420.pdf) in urdu pdf , [27692394396.pdf](https://uploads.strikinglycdn.com/files/af2d5e7f-aec7-4a31-ba9f-4910e4364099/27692394396.pdf) , get organized [worksheet](https://cdn-cms.f-static.net/uploads/4405419/normal_5f93bea938305.pdf) answers ,